#### МИНОБРНАУКИ РОССИИ

ФЕДЕРАЛЬНОЕ ГОСУДАРСТВЕННОЕ БЮДЖЕТНОЕ ОБРАЗОВАТЕЛЬНОЕ УЧРЕЖДЕНИЕ ВЫСШЕГО ОБРАЗОВАНИЯ «БЕЛГОРОДСКИЙ ГОСУДАРСТВЕННЫЙ ТЕХНОЛОГИЧЕСКИЙ УНИВЕРСИТЕТ им. В.Г. ШУХОВА» (БГТУ им. В.Г. Шухова)

### КОЛЛЕДЖ ВЫСОКИХ ТЕХНОЛОГИЙ

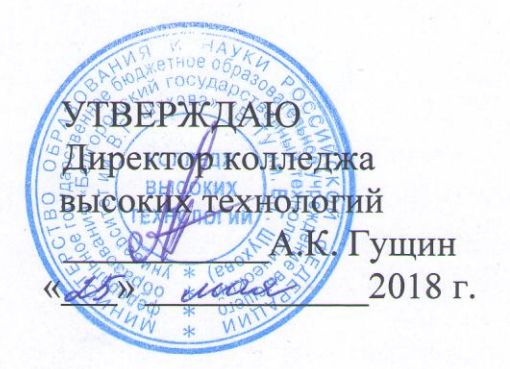

# РАБОЧАЯ ПРОГРАММА УЧЕБНОЙ ДИСЦИПЛИНЫ ЕН.02 ИНФОРМАТИКА

по специальности СПО 07.02.01 Архитектура (базовой подготовки) (на базе основного общего образования)

Белгород 2018 г.

Рабочая программа учебной дисциплины «Информатика» разработана на основе Федерального государственного образовательного стандарта (далее -ФГОС СПО) (приказ Министерства образования и науки от «28» июля 2014г. № 850), рабочего учебного плана по специальности среднего профессионального образования 07.02.01 Архитектура, входящей в укрупненную группу специальностей 07.00.00 Архитектура.

Организация - разработчик: Белгородский государственный технологический университет им. В.Г. Шухова (БГТУ им. В.Г. Шухова) Колледж высоких технологий

преподаватель кафедры старший C.H., Жданова Разработчик: «Информационных технологий» ФГБОУ ВО «Белгородский государственный технологический университет им. В.Г. Шухова» [Дадан

Рабочая программа рассмотрена и одобрена на заседании кафедры «Белгородский ФГБОУ **BO** градостроительства архитектуры  $\mathbf{M}$ государственный технологический университет им. В.Г. Шухова»

Протокол № 9 от « 11» иля 2018 г

Зав. кафедрой, канд. арх., проф. Перькова М.В. /

Рабочая программа рассмотрена и одобрена на заседании цикловой методической комиссии социально-экономических и естественно-научных дисциплин

Протокол № 1 от «23» лет. 2018 г.

Председатель ЦМК Делегер Денисова Л.В.

## **СОДЕРЖАНИЕ**

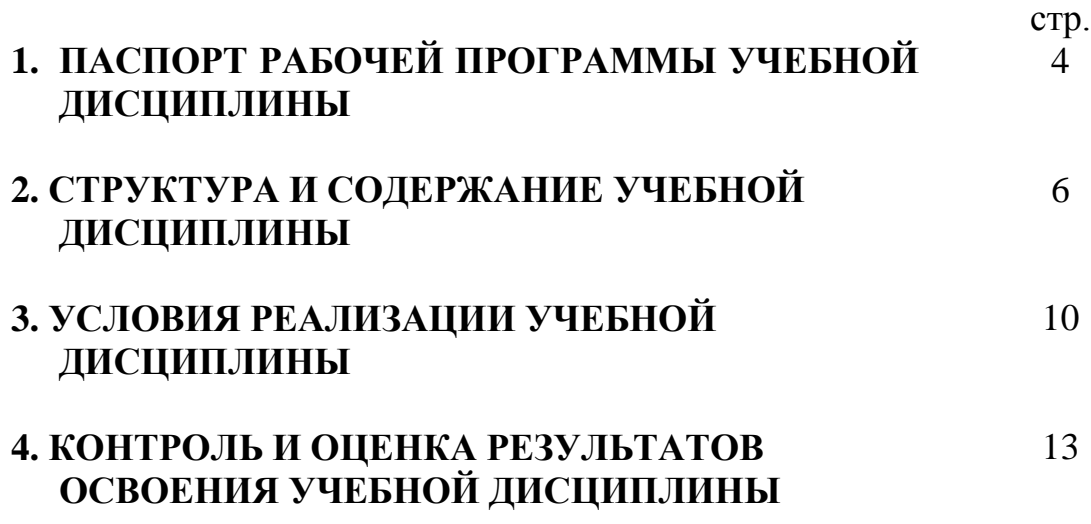

## **1. ПАСПОРТ ПРОГРАММЫ ПРОФЕССИОНАЛЬНОГО МОДУЛЯ ЕН.02 Информатика**

### **1.1. Область применения рабочей программы**

Рабочая программа учебной дисциплины ЕН.02 Информатика является частью образовательной программы подготовки специалистов среднего звена в соответствии с ФГОС по специальности СПО **07.02.01 Архитектура,** входящей в укрупненную группу специальностей **07.00.00 Архитектура.**

**1.2. Место учебной дисциплины в структуре ППССЗ:** дисциплина относится к математическому и общему естественнонаучному учебному циклу (ЕН.02. Информатика).

### **1.3. Цели и задачи учебной дисциплины – требования к результатам освоения учебной дисциплины:**

### *В результате освоения учебной дисциплины обучающийся должен уметь:*

- работать в средах оконных операционных систем;
- создавать несложные презентации с помощью прикладных программных средств.

### *В результате освоения учебной дисциплины обучающийся должен знать:*

- основные понятия и технологии автоматизированной обработки информации;
- программное обеспечение вычислительной техники;
- организацию размещения, обработки, поиска и хранения информации;
- некоторые средства защиты информации;
- сетевые технологии обработки информации;
- информационно поисковые системы в информационнотелекоммуникационной сети «Интернет»;
- прикладные программные средства;
- подготовку к печати изображений.

### *Освоение учебной дисциплины способствует формированию следующих компетенций:*

OK 1. Понимать сущность и социальную значимость своей будущей профессии, проявлять к ней устойчивый интерес.

ОК 2. Организовывать собственную деятельность, выбирать типовые методы и способы выполнения профессиональных задач, оценивать их эффективность и качество.

ОК 3. Принимать решения в стандартных и нестандартных ситуациях и нести за них ответственность.

ОК 4. Осуществлять поиск и использование информации, необходимой для эффективного выполнения профессиональных задач, профессионального и личностного развития.

ОК 5. Использовать информационно-коммуникационные технологии в профессиональной деятельности.

ОК 6. Работать в коллективе и в команде, эффективно общаться с коллегами, руководством, потребителями.

ОК 7. Брать на себя ответственность за работу членов команды (подчиненных), за результат выполнения заданий.

OK 8. Самостоятельно определять задачи профессионального и личностного развития, заниматься самообразованием, осознанно планировать повышение квалификации.

ОК 9. Ориентироваться в условиях частой смены технологий в профессиональной деятельности.

#### *Студент после изучения дисциплины должен обладать следующими профессиональными компетенциями (ПК):*

ПК 1.1. Разрабатывать проектную документацию объектов различного назначения.

ПК 1.3. Осуществлять изображение архитектурного замысла, выполняя архитектурные чертежи и макеты.

ПК 2.2. Осуществлять корректировку проектной документации по замечаниям смежных и контролирующих организаций и заказчика.

ПК 2.3. Осуществлять сбор, хранение, обработку и анализ информации, применяемой в сфере профессиональной деятельности.

ПК 3.1. Участвовать в планировании проектных работ.

ПК 3.2. Участвовать в организации проектных работ.

#### **1.4. Количество часов на освоение рабочей программы учебной дисциплины:**

максимальной учебной нагрузки обучающегося 81 час, в том числе: обязательной аудиторной учебной нагрузки обучающегося 54 часов; самостоятельной работы обучающегося 27 часов.

## **2. СТРУКТУРА И СОДЕРЖАНИЕ УЧЕБНОЙ ДИСЦИПЛИНЫ**

## **2.1. Объем учебной дисциплины и виды учебной работы**

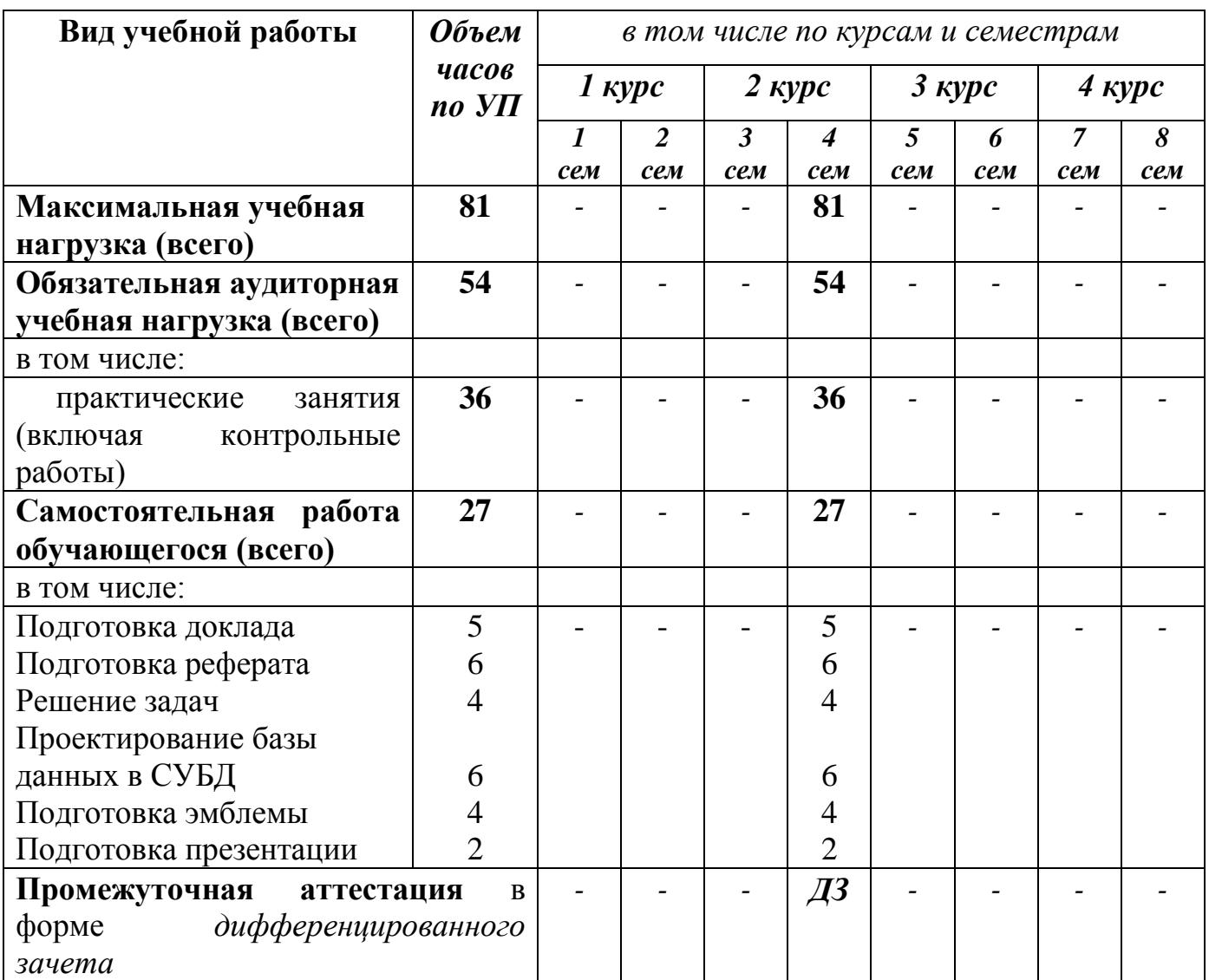

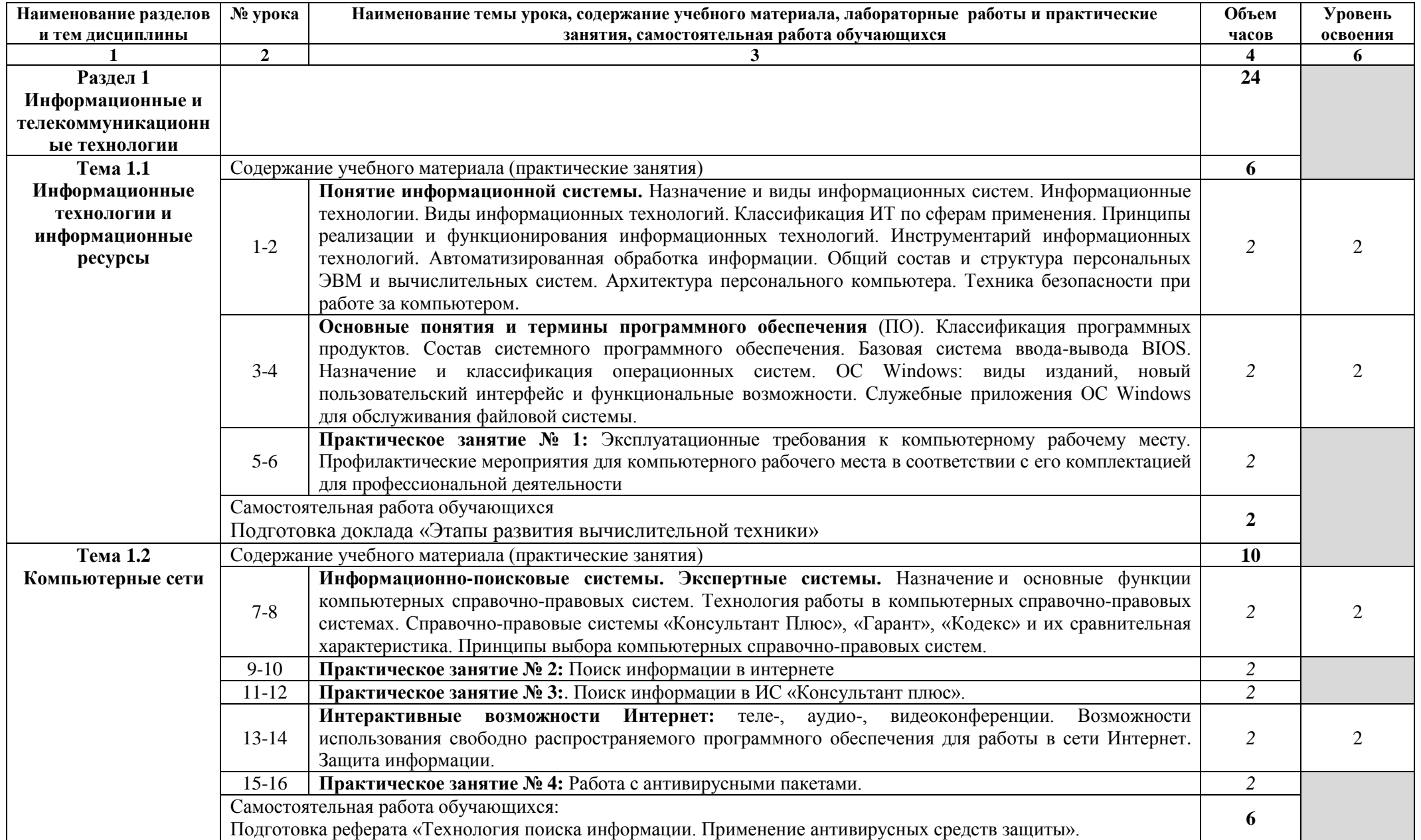

## **2.2. Тематический план и содержание учебной дисциплины Информатика**

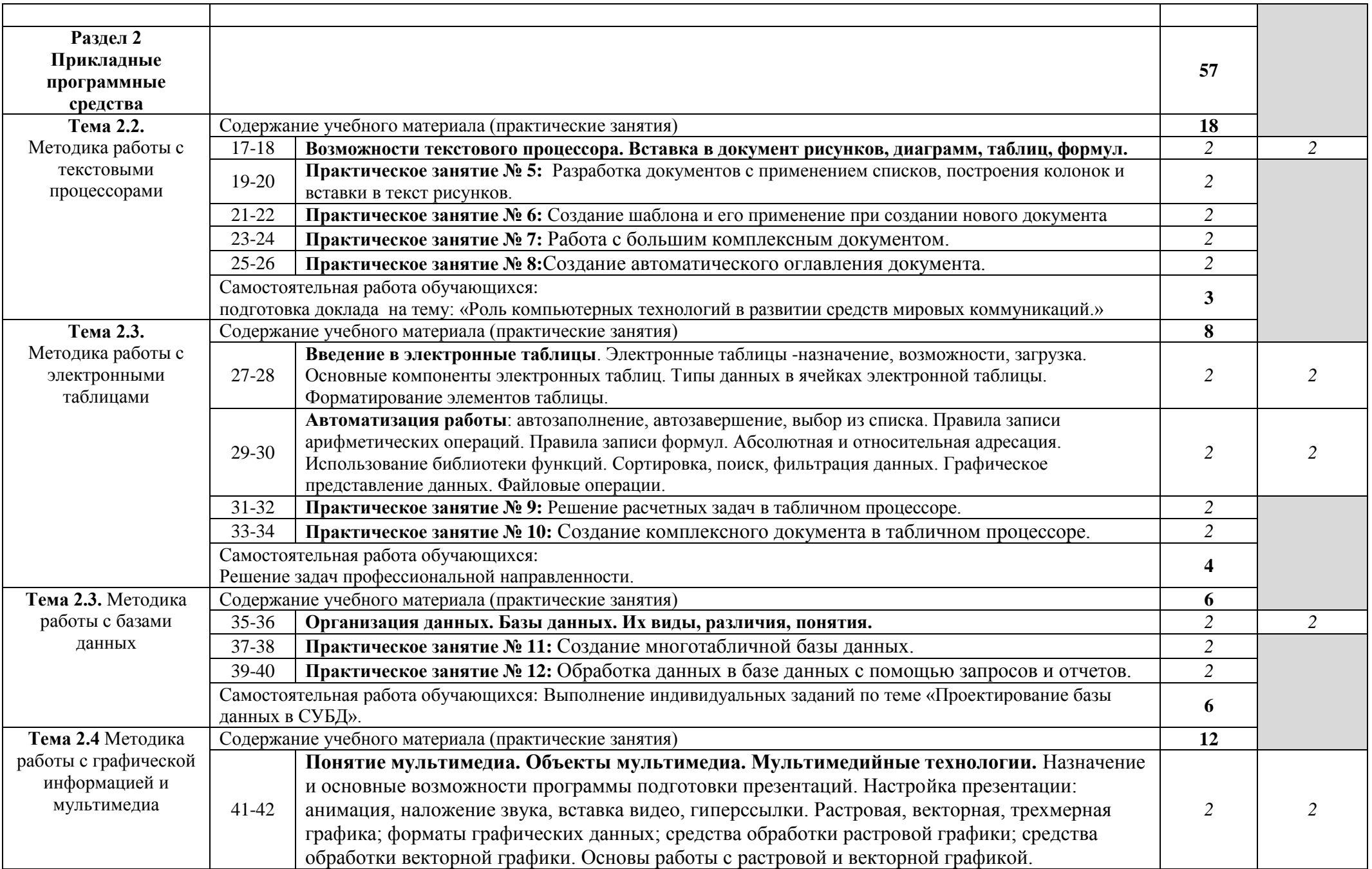

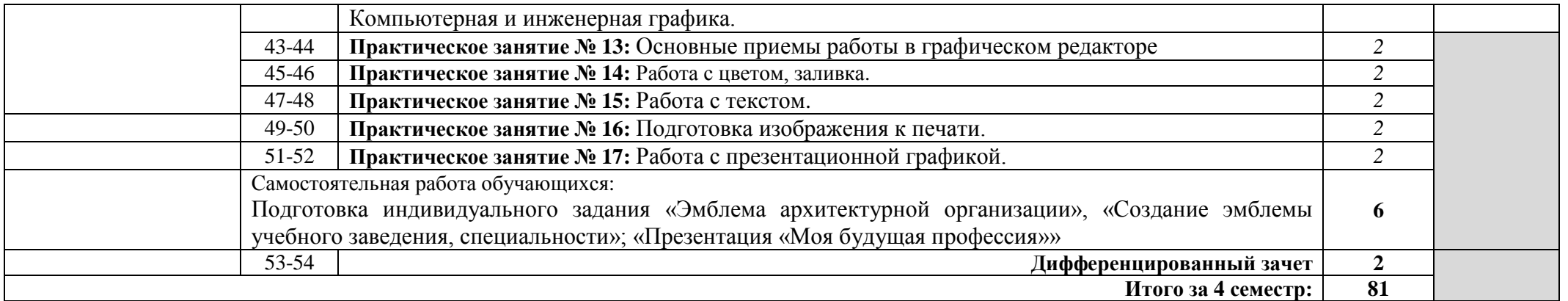

Для характеристики уровня освоения учебного материала используются следующие обозначения:

1. – ознакомительный (узнавание ранее изученных объектов, свойств);

**.**

- 2. репродуктивный (выполнение деятельности по образцу, инструкции или под руководством);
- 3. продуктивный (планирование и самостоятельное выполнение деятельности, решение проблемных задач).

Следует помнить, что продуктивный уровень освоения материала обеспечивается, в основном, работой на практике.

## **3. УСЛОВИЯ РЕАЛИЗАЦИИ УЧЕБНОЙ ДИСЦИПЛИНЫ**

### **3.1. Требования к материально-техническому обеспечению**

Реализация учебной дисциплины «Информатика» обеспечена учебным кабинетом информатики. Помещение кабинета информатики удовлетворяют требованиям санитарно-эпидемиологических правил и нормативов (СанПиН № 178-02), и оснащено типовым оборудованием, в том числе специализированной учебной мебелью и средствами обучения, достаточными для выполнения требований к уровню подготовки обучающихся.

В состав учебно-методического и материально-технического обеспечения программы учебной дисциплины «Информатика», входят:

- многофункциональный комплекс преподавателя;
- технические средства обучения (средства ИКТ): компьютеры (рабочие станции, рабочее место педагога, одноранговая локальная сеть кабинета, Интернет); периферийное оборудование и оргтехника (принтер на рабочем месте педагога, сканер на рабочем месте педагога, проектор и экран);
- наглядные пособия (комплекты учебных таблиц, компьютерных презентаций): «Организация рабочего места и техника безопасности», «Виды программного обеспечения», «Архитектура ПК» схемы: «Структуры баз данных», «Структуры веб-ресурсов», и др);
- компьютеры на рабочих местах с системным программным обеспечением:

Microsoft Windows 10 Корпоративная (Соглашение Microsoft Open Value Subscription V6328633 Соглашение действительно с 02.10.2017 по 31.10.2020). Договор поставки ПО 0326100004117000038-0003147-01 от 06.10.2017;

Microsoft Office Professional Plus 2016 (Соглашение Microsoft Open Value Subscription V6328633 Соглашение действительно с 02.10.2017 по 31.10.2020). Договор поставки ПО 0326100004117000038-0003147-01 от 06.10.2017;

Kaspersky Endpoint Security «Стандартный Russian Edition». Сублицензионный договор №102 от 24.05.2018. Срок действия лицензии до 20.07.2019Graphisoft Archicad, Artlantis Studio 5 –Бесплатные учебные академические версии САПР. Согл. о сотр. №1 от 23.09.15 г.;

Консультант Плюс договор № 22-15кот 01.06.2015;

Autodesk 3ds Max Design, Autodesk 3ds Max, Autodesk AutoCAD - Свободный доступ к академическим лицензиям, пролонгируемый ежегодно регистрацией на сайтах.

Mozilla Firefox, Google Chrom, AdodeReader 19, 7-Zip, WinDjView 2.1, FarManager 3.0.0 (Лицензия – Freeware) и др;

- печатные и экранно-звуковые средства обучения;
- расходные материалы (бумага, картриджи для принтера);
- учебно-практическое и учебно-лабораторное оборудование;
- вспомогательное оборудование;
- комплект технической документации, в том числе паспорта на средства обучения, инструкции по их использованию и технике безопасности;
- библиотечный фонд.

В библиотечный фонд входят учебники, учебно-методические комплекты (УМК), обеспечивающие освоение учебной дисциплины «Информатика», рекомендованные или допущенные для использования в профессиональных образовательных организациях, реализующих образовательную программу среднего общего образования в пределах освоения ОПОП СПО на базе основного общего образования.

Библиотечный фонд дополнен энциклопедиями по информатике, словарями, справочниками по информатике и вычислительной технике, научной и научно-популярной литературой и др.

В процессе освоения программы учебной дисциплины «Информатика» студенты имеют возможность доступа к электронным учебным материалам по информатике, имеющиеся в свободном доступе в системе Интернет, (электронные книги, практикумы, тесты, и др.)

Для самостоятельной работы обучающихся используется читальный зал научно-технической библиотеки, оснащенный специализированной мебелью, компьютерной техникой, подключенной к сети «Интернет» и имеющей доступ в электронно-информационную образовательную среду.

#### **3.2. Информационное обеспечение обучения Перечень учебных изданий, Интернет-ресурсов, дополнительной литературы**

### **Основные источники:**

1. Плотникова Н.Г. Информатика и информационно-коммуникационные технологии (ИКТ) учебное пособие для СПО. – Москва: РИОР: Инфа-М, 2017. 124с.

### **Дополнительные источники:**

- 1. Михеева Е.В. Титова О.И. Информатика: учебник для СПО М.: Издательский центр «Академия», 2017. – 400 с.
- 2. Цветкова М.С., Хлобыстова И.Ю. Информатика: учебник 4 изд., испр. М.: Издательский центр «Академия», 2018. – 352 с.

### **Интернет- ресурсы:**

- 1. Федеральный центр информационно-образовательных ресурсов (ФЦИОР). [Интернет-портал]. – URL: [http://fcior.edu.ru](http://fcior.edu.ru/)
- 2. Единая коллекция цифровых образовательных ресурсов. [Интернетпортал]. – URL: [http://school-collection.edu.ru/.](http://school-collection.edu.ru/)
- 3. Открытые Интернет-курсы «Интуит» по курсу «Информатика». [Интернет-сайт]. – URL:<https://www.intuit.ru/studies/courses>
- 4. Портал Свободного программного обеспечения. [Интернет-сайт]. URL: [http://freeschool.altlinux.ru](http://freeschool.altlinux.ru/)
- 5. [Мегаэнциклопедия Кирилла и Мефодия,](http://www.megabook.ru/index.asp) [разделы « На](http://www.megabook.ru/index.asp)ука / Математика. Кибернетика» и «Техника/ Компьютеры и Интернет». [Интернет-сайт]. – URL:<http://www.megabook.ru/>
- 6. Открытые электронные курсы «ИИТО ЮНЕСКО» по информационным технологиям. [Интернет-сайт]. – URL: [www.lms.iite.unesco.org](http://www.lms.iite.unesco.org/)
- 7. Открытая электронная библиотека «ИИТО ЮНЕСКО» по ИКТ в образовании. [Интернет-сайт]. – URL:<http://ru.iite.unesco.org/publications>
- 8. Портал «Информационно-коммуникационные технологии в образовании». [Интернет-сайт]. – URL: [www.ict.edu.ru](http://www.ict.edu.ru/)
- 9. Справочник образовательных ресурсов «Портал цифрового образования» [Интернет-сайт]. – URL: [www.digital-edu.ru](http://www.digital-edu.ru/)
- 10. Единое окно доступа к образовательным ресурсам Российской Федерации. [Интернет-сайт]. – URL: [www.window.edu.ru](http://www.window.edu.ru/)
- 11. Портал Свободного программного обеспечения. [Интернет-сайт]. URL: [www.freeschool.altlinux.ru](http://www.freeschool.altlinux.ru/)
- 12. Информационная система ≪Единое окно доступа к образовательным ресурсам≫. [Электронный ресурс]. - Режим доступа:<http://window.edu.ru/>
- 13. Официальный сайт компании ≪Гарант≫. [Электронный портал]. Режим доступа:<http://www.garant.ru/>
- 14. Официальный сайт компании компании ≪КонсультантПлюс≫ КонсультантПлюс студенту и преподавателю [Электронный портал]. – Режим доступа: URL:<http://www.consultant.ru/edu/center/instruction/>
- 15. Профессиональные справочные системы Кодекс [Электронный портал]. Режим доступа:<https://kodeks.ru/>

## **4. КОНТРОЛЬ И ОЦЕНКА РЕЗУЛЬТАТОВ ОСВОЕНИЯ УЧЕБНОЙ ДИСЦИПЛИНЫ**

**Контроль и оценка** качества освоения учебной дисциплины осуществляются преподавателем и включают в себя:

- текущий контроль успеваемости по учебной дисциплине (по результатам тестирования, аудиторных практических работ, самостоятельной работы);

- промежуточную аттестацию по учебной дисциплине (по результатам дифференцированного зачета).

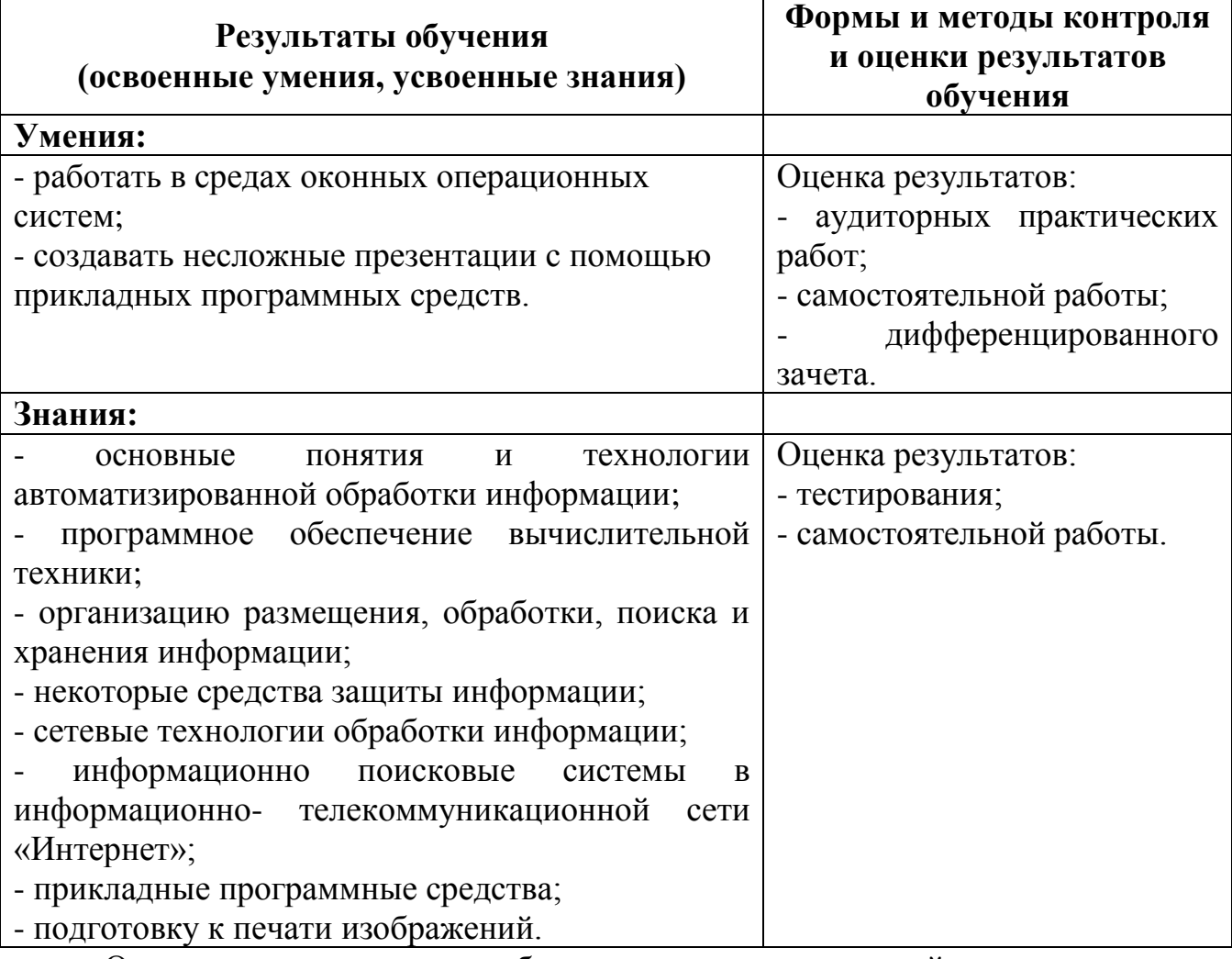

Оценка индивидуальных образовательных достижений по результатам текущего, промежуточного и итогового контроля производится в соответствии с универсальной шкалой (таблица).

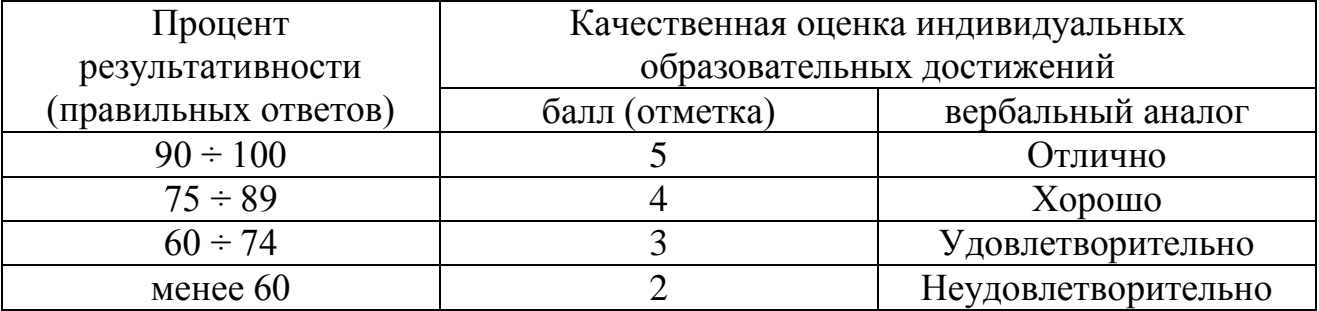

## ЛИСТ ПЕРЕУТВЕРЖДЕНИЯ РАБОЧЕЙ ПРОГРАММЫ НА УЧЕБНЫЙ ГОД

Рабочая программа рассмотрена на заседании кафедры архитектуры и градостроительства и принята на 2019-2020 учебный год без изменений.

« Ов » 06 2019 г. (протокол № 10).

Зав. кафедрой Аи $\sqrt{\frac{M.H}{M.H}}$  / М.В. Перькова / Директор колледжа / Д.К. Гущин /

### ЛИСТ ПЕРЕУТВЕРЖДЕНИЯ РАБОЧЕЙ ПРОГРАММЫ НА УЧЕБНЫЙ ГОД

Рабочая программа рассмотрена на заседании кафедры архитектуры и градостроительства и принята на 2020-2021 учебный год без изменений.

<u>« 29 » 04 20 20</u> г. (протокол № 9).

Зав. кафедрой АиГ (М.В. Перькова)